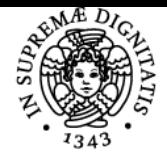

**Sistema centralizzato di iscrizione agli esami** Syllabus

# **UNIVERSITÀ DI PISA LABORATORIO FOTOGRAFICO E DI ELABORAZIONE DIGITALE DELL'IMMAGINE**

### **SIMONA BELLANDI**

Academic year 2019/20

Course Course STORIA E FORME DELLE ARTI VISIVE, DELLO SPETTACOLO E DEI NUOVI MEDIA Code 774ZW

Credits **1** 

Modules Area Type Hours Teacher(s) LABORATORIO FOTOGRAFICO E DI ELABORAZIONE DIGITALE DELL'IMMAGINE

NN LABORATORI 15 SIMONA BELLANDI

Obiettivi di apprendimento

#### **Conoscenze**

Conoscenza base della fotocamera, delle tecniche di ripresa con particolare attenzione alla fotografia d'Arte. Conoscenza base di elementi di Photoshop (fotoritocco)

Modalità di verifica delle conoscenze Attività di laboratorio

Capacità Esecuzione di una foto utilizzando la propria fotocamera e adattamento alla situazione contingente

Modalità di verifica delle capacità esempi in laboratorio

**Comportamenti** Non rilevabili

Modalità di verifica dei comportamenti Non rilevabili

Prerequisiti (conoscenze iniziali) Non richiesti

Indicazioni metodologiche Vengono fornite durante le lezioni

Programma (contenuti dell'insegnamento)

## Programma dell'attività:

1º lezione: Lezidrezioneriteorica: Tipologie Foto Fotocamera (compatte-ReflexmedioFormato-Banco Ottico Differenze tra analogico e i digitale (pellicole e

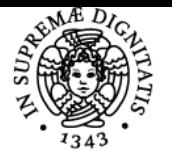

**Sistema centralizzato di iscrizione agli esami** Syllabus

# UNIVERSITÀ DI PISA

corcompressione files) Tipologie di obiettivi (ottiche fisse ze zoom ragrandangoli, norma ormali, i medio/tele, otele obiettivi e e decentrabili Conoscenza della propria fotocamera fasi di preparazione allo scatto

2° lezione: Lezione teorica: Impostazioni della fotocamera. Otturatore e tempo di posa (posa to *detturatore le centrale tendina*) diaframma (compensazione posa tendina) posa tendina di posa tend dell'dell'esposizione ra Bracketing) fenofondità di campo Fotografare con ai lflash ororganizzare runa sala di Rosa Misurazione della luce con esposimetro esterno: diffedifferenza tra duce riflessa e duce incidente Differenze vilevanti tra fotografia analogica e digitale

3° lezione: Lezione pratica in esterno: Utilizzo di una fotocamera professionale su stativo e obiettivi dedicati. Esempi di luce in esterna (bilanciamento luci/ombre) Problematica linee cadenti (foto di architettura, palazzi, statue ecc)

4° lezione: ledezione pratica in Laboratorio Fotografico: Riprese fotografiche da stativo repro. Montaggio seti di ripresa, posizionamento luci e flash, parabole e orombrelli, controllo esposizione. Fotografie di stampe e disegni, riproduzioni da librolibromimmagini con vetro, lastre in metallo. Riprese fotografiche in still-life. Montaggio set di ripresa, posizionamento flash a luce soffusa, pannelli riflettenti, controllo esposizionet Fotografie di oggetti refioreficeria. Montaggio set per foto/ritratto. Luci, ombrelli e parabole.

5° lezione: Leziezione pratica presso il Museo della Grafica priprese di opere esposte in luce ambiente e con illuminazione mista. Problematiche e soluzioni di  $r$ ipripresa nelle sale espositive. Eliminazione di luci filtranti (illuminazioni di sala e finesfinestre) Eliminazioni idi stiflessi da ropere sotto vetro (montaggio rpannelli e posizionamento flash)

66° lezione: EseEsercitazione *in Aula Multimedialest Fotoritocco in Photoshop.* Spi**Spiegazioni di principio di Menù e Comandi**a L'apertura delle rimmagini de tdati inimmagine. Regolazioni essenziali. I i Livelli di regolazione Strumento di pittura e cloclonazione relative opzioni Correzione prospettica, comando altera. Adobe Bridge e relative opzioni. Esercitazioni con le immagini scattate durante le lezioni in Laboratorio e in esterno.

7° lezione: Esercitazione in Aula Multimediale: Strumenti di selezione e relative opzioni. Strumenti scherma e brucia. Contrasta e sfuoca. Photoshop nel ritratto: ammorbidire la pelle, togliere riflessi e rughe, sbiancare occhi e denti, sostituire il colore degli occhi. Ffiltro fluidifica (esempi) Esercitazioni con le immagini scattate durante le lezioni in Laboratorio e in Esterno

88° dezione: labdaboratorios Esercitazione in Aula Multimediale: lelaborazione PhoRhotomerge e elaborazione HDR. Accenni sulle problematiche relative alla stampa. Dimensionamento e compressione dei files. Esercitazioni con le immagini scattate durante le lezioni in Laboratorio e in esterno.

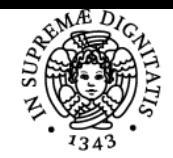

**Sistema centralizzato di iscrizione agli esami** Syllabus

# **UNIVERSITÀ DI PISA**

### Bibliografia e materiale didattico

laboratorio fotografico lez.1-2.pdf.zip

#### Indicazioni per non frequentanti

 Il corso ha obbigo di frequenza la richiesta di ammissione al corso dovrà essere presentata nei modi e nei termini stabiliti dalla segreteria didattica.

Modalità d'esame Elaborazione di una immagine scattata dallo studente durante il corso

Altri riferimenti web

#### Note

-

 inizio corso febbaio 2020 il venerdì dalle 8,30 alle 10.30 Commissione esame: Simona Bellandi Mattia Patti Maurizio Ambrosini Alberto Ambrosini

Ultimo aggiornamento 29/05/2020 11:11